# Компьютерный вирусы

#### аздуунона проблема, ноторая может покредить вашему компьютеру.

Драйогр устройства, вызвавший повреждения был обезвремени системой. Нарушенный драйвер на стене вдра должны быль заменены рабочей верохой.

#### Technical informations

\*\*\* 510F; 0x0000004 (0x00000000); 0x0000000; 0x00000001

### Microsoft Windows

Ваша система заблокирована! Драйвер признан не лицензионным. Пожалуйста активируйте драйвер лицензионным ключём с диска Windows или отправьте смс на номер 6008 с текстом adn9 2 (учитывайте, что между adn9 и 2 стоит пробел) для полуения этого ключа.

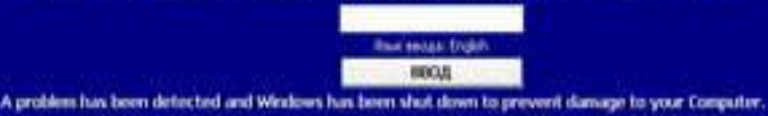

A device driver attempting to corrupt the system has been caught.

The faulty driver currently on the kernel stack must be replaced with a working version.

Technical information:

\*\*\* \$10P: 0x00000004 (0x00000000; 0x0000000, 0x00000000)

\*\*\* 530P: c000007b Onknown Hard Error Unknown Hard Error Beginning dump of physical memory

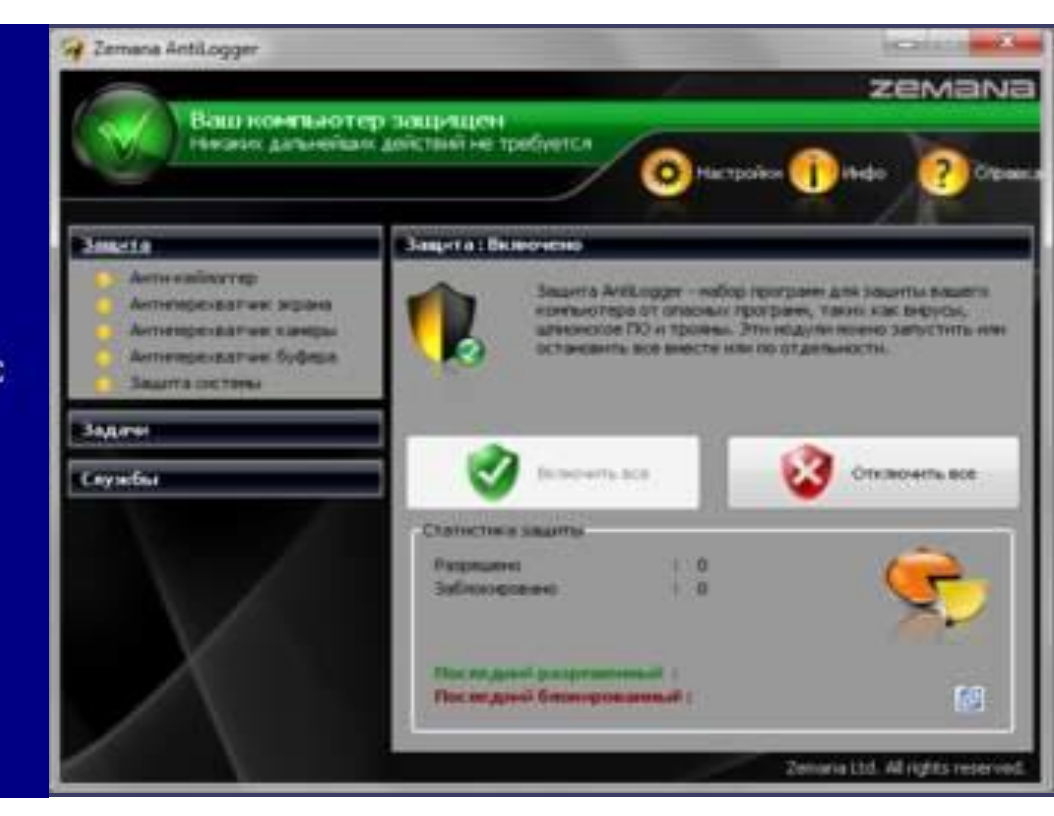

**Компью́терный ви́рус — вид вредоносного программного обеспечения, способного внедряться в код других программ, системные области памяти, загрузочные секторы, а также распространять свои копии по разнообразным каналам связи. Основная цель вируса — его распространение. Кроме того, часто его сопутствующей функцией является нарушение работы программноаппаратных комплексов — удаление файлов и даже удаление операционной системы, приведение в негодность структур размещения данных, блокирование работы пользователей и т. п. Даже если автор вируса не запрограммировал вредоносных эффектов, вирус может приводить к сбоям компьютера из-за ошибок, неучтённых тонкостей взаимодействия с операционной системой и другими программами. Кроме того, вирусы, как правило, занимают место на накопителях информации и потребляют ресурсы системы. В обиходе «вирусами» называют всё вредоносное ПО[1], хотя на самом деле это лишь один его вид.**

- Вирусы распространяются, копируя своё тело и обеспечивая его последующее исполнение: внедряя себя в исполняемый код других программ, заменяя собой другие программы, прописываясь в автозапуск через реестр и другое. Вирусом или его носителем могут быть не только программы, содержащие машинный код, но и любая информация, содержащая автоматически исполняемые команды, например, пакетные файлы и документы Microsoft Word и Excel, содержащие макросы. Кроме того, для проникновения на компьютер вирус может использовать уязвимости в популярном программном обеспечении (например, Adobe Flash, Internet Explorer, Outlook), для чего распространители внедряют его в обычные данные (картинки, тексты и т. д.) вместе с эксплойтом, использующим уязвимость.
- После того как вирус успешно внедрился в коды программы, файла или документа, он будет находиться в состоянии сна, пока обстоятельства не заставят компьютер или устройство выполнить его код. Чтобы вирус заразил ваш компьютер, необходимо запустить заражённую программу, которая, в свою очередь, приведёт к выполнению кода вируса. Это означает, что вирус может оставаться бездействующим на компьютере без каких-либо симптомов поражения. Однако, как только вирус начинает действовать, он может заражать другие файлы и компьютеры, находящиеся в одной сети. В зависимости от целей программиставирусописателя, вирусы либо причиняют незначительный вред, либо имеют разрушительный эффект, например удаление данных или кража конфиденциальной информации
- В настоящий момент существует множество антивирусных программ, используемых для предотвращения попадания вирусов в ПК. Однако нет гарантии, что они смогут справиться с новейшими разработками. Поэтому следует придерживаться некоторых мер предосторожности, в частности:
- Не работать под привилегированными учётными записями без крайней необходимости (учётная запись администратора в Windows).
- Не запускать незнакомые программы из сомнительных источников.
- Стараться блокировать возможность несанкционированного изменения системных файлов.
- Отключать потенциально опасную функциональность системы (например, autorun-носителей в MS Windows, сокрытие файлов, их расширений и пр.).
- Не заходить на подозрительные сайты, обращать внимание на адрес в адресной строке обозревателя.
- Пользоваться только доверенными дистрибутивами.
- Постоянно делать резервные копии важных данных, желательно на<br>носители, которые не стираются (например, BD-R) и иметь образ системы<br>со всеми настройками для быстрого развёртывания.
- Выполнять регулярные обновления часто используемых программ, особенно тех, которые обеспечивают безопасность системы.

## **• Презентация** *Аббаса* Абасова

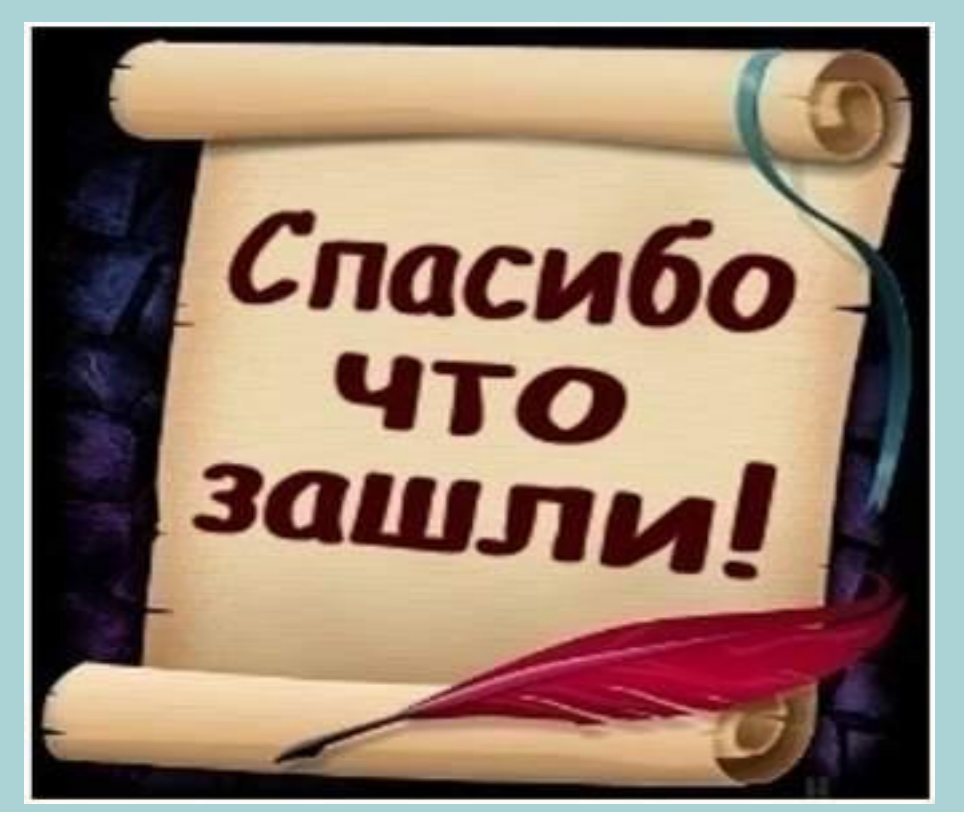